## **spark with webapi**

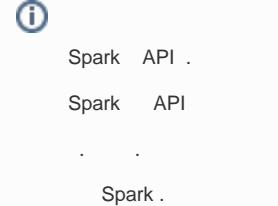

## PlayFrameWork With Spark

Palyframework .

Scala Spark .

,

Java Spring Java Spark

. Spark Java Java .

```
libraryDependencies ++= Seq(
 "org.apache.spark" %% "spark-core" % "0.9.1",
 "com.typesafe.akka" %% "akka-actor" % "2.2.3",
 "com.typesafe.akka" %% "akka-slf4j" % "2.2.3"
)
package controllers
import play.api._
import play.api.mvc._
import org.apache.spark.SparkContext
import org.apache.spark.SparkContext._
object Application extends Controller {
  def index = Action {
  val logFile = "public/data/README.md" // Should be some file on your system
 val sc = new SparkContext("local", "Application", "/path/to/spark-0.9.0-incubating", List("target/scala-2.10
/playsparkapp_2.10-1.0-SNAPSHOT.jar"))
 val logData = sc.textFile(logFile, 2).cache()
 val numSparks = logData.filter(line => line.contains("Spark")).count()
 Ok(views.html.index("Lines with Spark: " + numSparks))
  }
}
```
## Python Danggo With Park

Spark Python .

```
from pyspark_cassandra import CassandraSparkContext
from pyspark import SparkContext, SparkConf
from pyspark.sql import SQLContext
import socket
import os
class SparkCassandra:
    appNameCassandra = "WikiOlapCassandra"
    appNameSQL = "WikiOlapSQL"
    master = "spark://"+socket.gethostname()+":7077"
   confCassandra = SparkConf() \ \ \ \ \ .setAppName(appNameCassandra) \
        .setMaster(master) \
         .set("spark.cassandra.connection.host", os.environ['CASSANDRA_PORT_9042_TCP_ADDR'])
     sc = CassandraSparkContext(conf=confCassandra)
     sqlContext = SQLContext(sc)
```
## Asp.net(IronPython) With Spark

, IronPython IronPython

. IronPython MS

.

, Spark py c# asp.net

```
using System;
using IronPython.Hosting;
using Microsoft.Scripting.Hosting;
public class dynamic_demo
{
     static void Main()
     {
         var ipy = Python.CreateRuntime();
         dynamic test = ipy.UseFile("Test.py");
         test.Simple();
     }
}
```